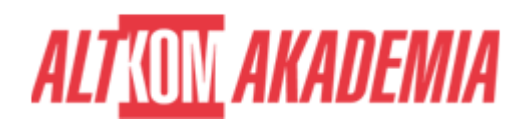

# **[MS Excel - Analiza danych i modelowanie](https://prod.altkomakademia.pl/szkolenia/ms-excel---analiza-danych-i-modelowanie-biznesu---altkom-akademia) [biznesu](https://prod.altkomakademia.pl/szkolenia/ms-excel---analiza-danych-i-modelowanie-biznesu---altkom-akademia)**

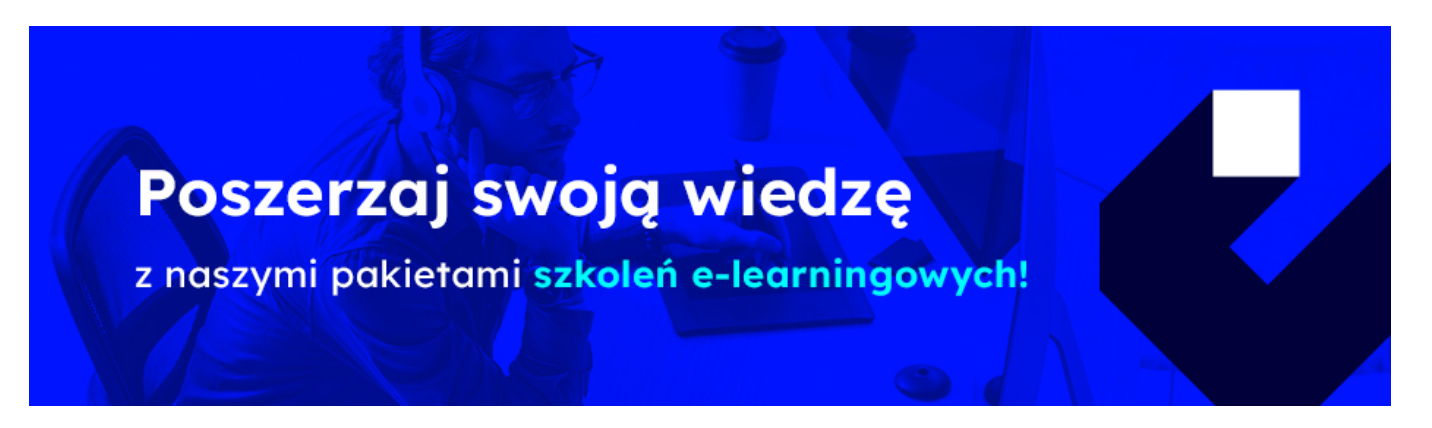

#### **PRZEZNACZENIE SZKOLENIA**

Szkolenie skierowane do kadry zarządzającej, analityków finansowych, pracowników działów analiz ekonomicznych oraz działów logistyki, wykorzystujących aplikację Microsoft Excel.

### **KORZYŚCI WYNIKAJĄCE Z UKOŃCZENIA SZKOLENIA**

Zdobycie umiejętności optymalizacji decyzji finansowych, tworzenia modeli biznesowych oraz opracowywanie raportów przy wykorzystaniu narzędzi MS Excel; umiejętność optymalizowania decyzji finansowych wykorzystując MS Excel do modelowania sytuacji biznesowych; poznanie głównych narzędzi analizy danych w MS Excel - wykresy przestawne i tabele przestawne.

### **OCZEKIWANE PRZYGOTOWANIE SŁUCHACZY**

EX03

## **AGENDA SPOTKANIA**

Sala szkoleniowa

- 1. Funkcje wspomagające podejmowanie decyzji
	- Finansowych (wartość pieniądza w czasie, kredyty, lokaty)
	- Inwestycyjnych (kryterium zdyskontowanej wartości netto oraz wewnętrzna stopa zwrotu)
	- Funkcje wyszukujące
- 2. Formuły tablicowe
	- Alternatywa dla adresowania bezwzględnego
	- Rozszerzenie standardowych możliwości funkcji Excela
- 3. Analiza wrażliwości

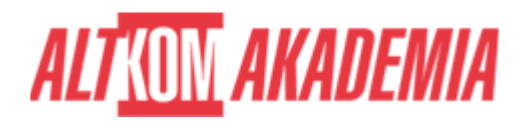

- Obiekt Tabela
- Formanty, elementy sterujące
- Analiza porównawcza z wykorzystaniem Menedżera scenariuszy
- 4. Optymalizacja
	- Wykorzystanie dodatku Solver do: ustalania optymalnego asortymentu produkcji; rozwiązywania problemów transportu i dystrybucji; planowania zatrudnienia; planowania nakładów inwestycyjnych
- 5. Analiza danych przy pomocy tabel przestawnych
	- Konsolidacja kilku zakresów kreator tabel przestawnych,
	- Opracowanie modelu danych analiza danych z wielu tabel
	- Tworzenie, modyfikacja, dobieranie właściwego układu tabeli
	- Pola obliczeniowe i elementy obliczeniowe
	- Pobieranie danych z tabeli przestawnej
- 6. Prognozowanie przegląd możliwości dodatku Analysis ToolPak
	- Podsumowywanie zależności za pomocą korelacji
	- Wygładzanie szeregów czasowych średnia ruchoma i wygładzanie wykładnicze
	- Wyznaczanie trendu (typ liniowy, wykładniczy, potęgowy)
	- Regresja wielokrotna: czynniki ilościowe; czynniki jakościowe; sezonowość
	- Jedno- i dwuczynnikowa analiza wariancji
- 7. Praca na wielu dokumentach

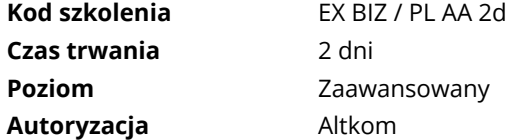